ふっくゼミ

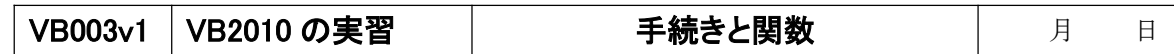

# ●手続き(サブルーチン)

・テキストの疑似言語では、値を返さないもの。

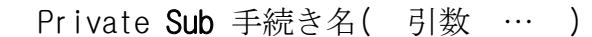

End Sub

・手続きの呼び出しには、分かりやすいように Call をつけよう。 Call 手続き名(引数 …)

# ●引数

## ①参照呼出し

・ ByRef :値の格納されているアドレスを渡す。 同じ領域を参照するので、手続き内で書き換えた結果が反映される。

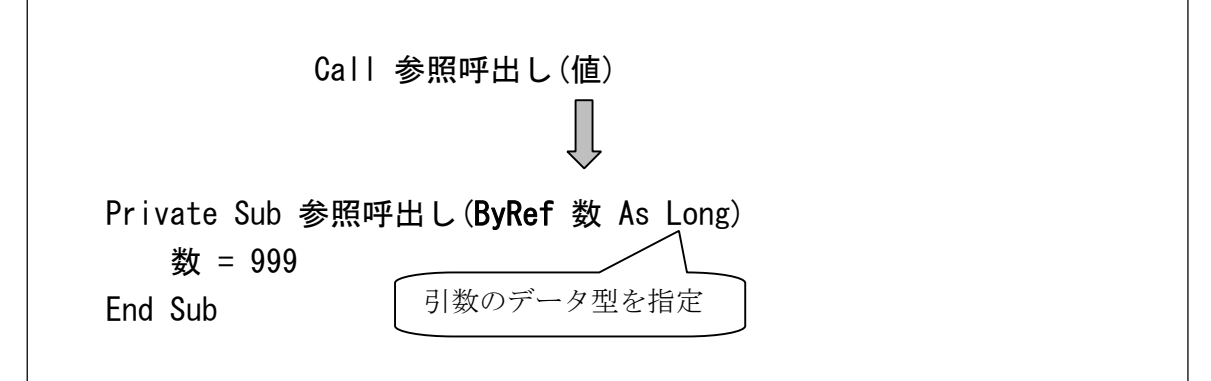

# ②値呼出し

・ ByVal:値呼出し。値をコピーして渡す。 同じ領域を参照するので、手続き内で書き換えた結果が反映されない。

Call 値呼出し(値) Private Sub 値呼出し(ByVal 数 As Long) 数 <sup>=</sup> 888 End Sub

ふっくゼミ

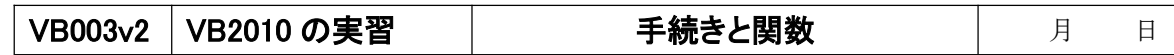

#### ●関数

・ Return で戻り値を返す。

Private Function 関数名(引数 …)

Return 戻り値

#### End Function

注)VB2010 では、サブルーチン(Sub)と関数(Function)は、どちらもプロシージャ(手続き)です。 ここでは、テキストの疑似言語仕様に沿って説明しています。

例)三角形の面積を求める

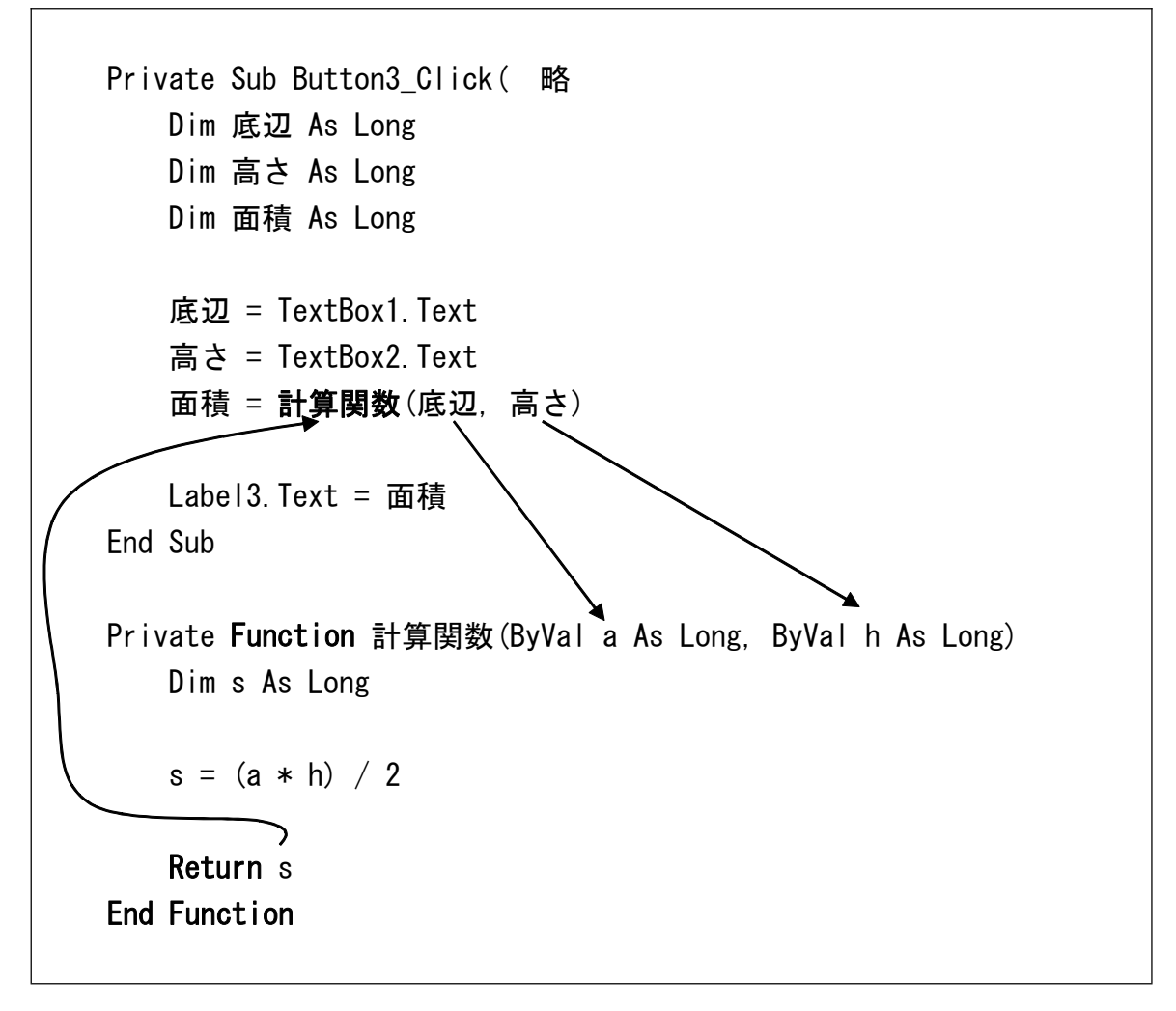